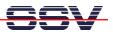

## How to use the DNP/5280 Disk Drive Space from Linux

The DIL/NetPC DNP/5280 default Linux configuration is equipped with "disk drive space". Some of them is RAM-based (RAM disk), other is JFFS-based (flash disk drives). **JFFS**<sup>1</sup> stands for **Journaling Flash File System**.

• 1. Step: Use the Linux df (disk free) command. This command shows the available drives and the available disk drive space.

| OIL-NetPC - HyperTermina                                                                                                 | l                                                                                                    |                                                                                                    |   |
|----------------------------------------------------------------------------------------------------|----------------------------------------------------------------------------------------------------|----------------------------------------------------------------------------------------------------|---|
| Datei Bearbeiten Ansicht Anruf                                                                                           | en Übertragung ?                                                                                                    |                                                                                                    |   |
| 0 🖻 🗇 🕈 👘                                                                                                    |                                                                                                    |                                                                                                    |   |
| NET4: Unix domain<br>JFFS: Trying to u<br>VFS: Mounted roo<br>Freeing unused ku<br>Using /lib/modul<br>ssvhwa module in: | n sockets 1.0/SMP<br>nount a non-mtd d<br>t (romfs filesyst<br>ernel memory: 24k<br>es/ssvhwa.o<br>stalled.<br>to-negotiation on |                                                                                                    |   |
| DNP/5280-3V board                                                                                                    |                                                                                                    |                                                                                                    |   |
|                                                                                                    | (2003.09.22-14:26<br>a list of built-                                                                                            | +0000) Built-in shell (msh)                                                                        |   |
| Litter netp for                                                                                                    | a list of pullt-                                                                                                    |                                                                                                    |   |
| <pre># df Filesystem rootfs /dev/rom0 /dev/ram1 /dev/mtdblock2</pre>                                                     | 1k-blocks<br>943<br>943<br>987<br>768                                                                                            | Used Available Use% Mounted on<br>943 0 100% /<br>943 0 100% /<br>7 980 1% /var<br>60 708 8% /home |   |
|                                                                                                    |                                                                                                    |                                                                                                    |   |
| <                                                                                                    | 1                                                                                                    |                                                                                                    | > |
| Verbunden 00:18:51                                                                                                    | Auto-Erkenn. 115200 8-N-1                                                                                                    | RF GROSS NUM Aufzeichnen Druckerecho                                                               |   |

**Please note:** If you writing to files located on the DNP/5280 RAM disk ( **/var** ), these files will be lost after each re-boot. The files at **/home** (flash disk) we be always available.

That is all.

SSV EMBEDDED SYSTEMS 2003, mHT5280-04.doc, Rev. 1.01.

<sup>&</sup>lt;sup>1</sup> Until recently, the common approach to using Flash memory technology in embedded devices has been to use a pseudo-file system on the flash chips to emulate a standard block device and provide wear levelling, and to use a normal file system on top of that emulated block device.

JFFS is a log-structured file system designed specifically for use on flash devices in embedded systems, which is aware of the restrictions imposed by flash technology and which operates directly on the flash chips, thereby avoiding the inefficiency of having two journaling file systems on top of each other.